## Students with Disabilities Services Accessibility Guide

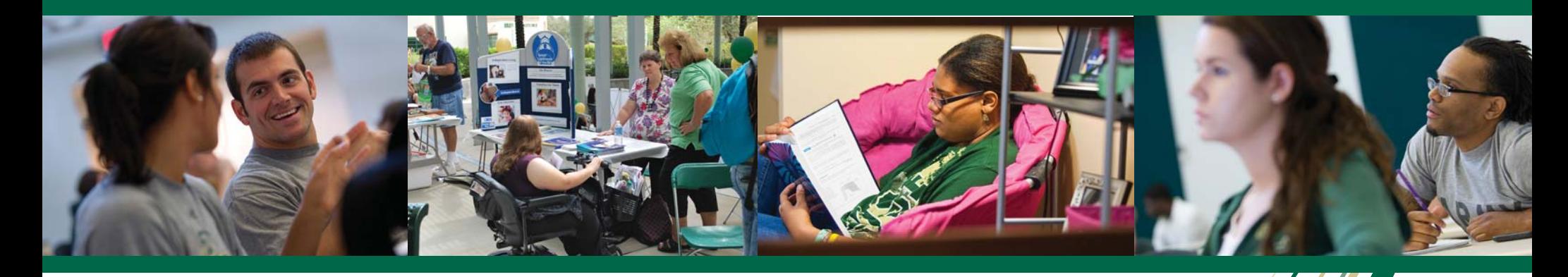

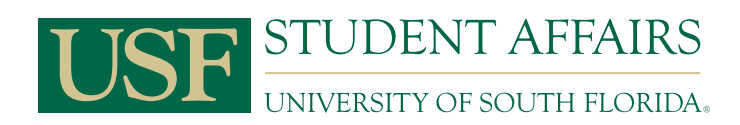

## **Table of Contents**

<span id="page-1-0"></span>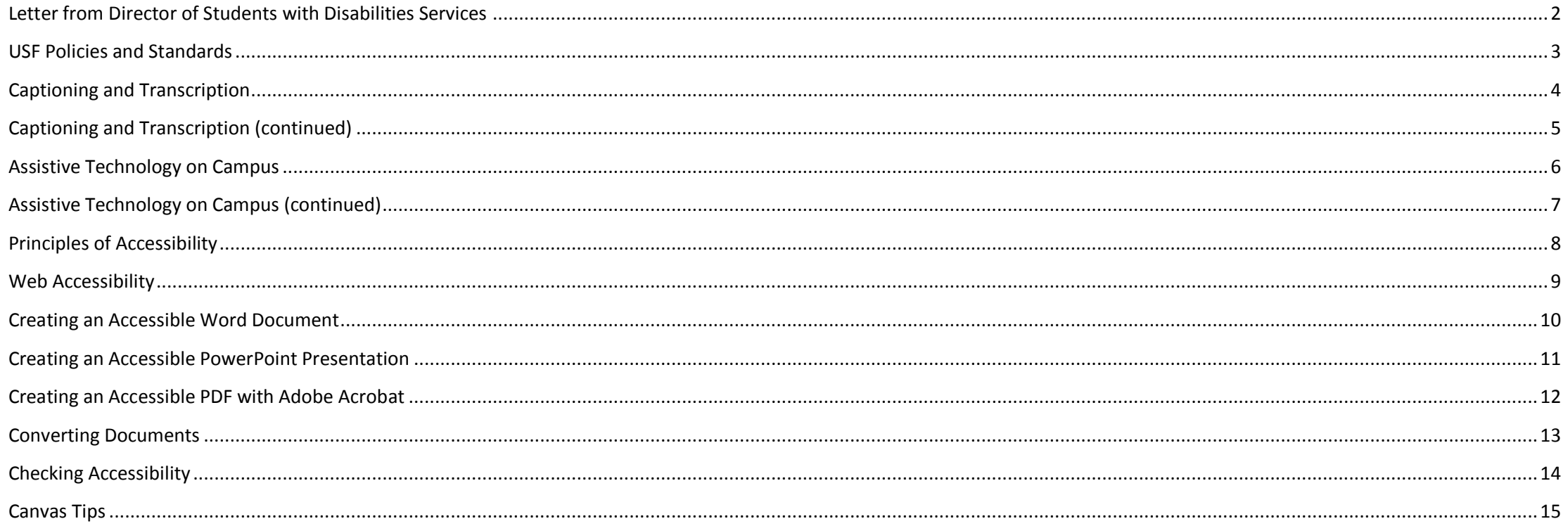

## **A letter from the Director**

<span id="page-2-0"></span>On behalf of the Office of Students with Disabilities Services, I wish to thank you for taking time to explore this Accessibility Guide. SDS represents the talents, strengths, and varied abilities of more than 1,500 students inclusive of all USF programs, majors, and colleges. SDS recognizes that working together with our faculty and staff colleagues is critical to achieving student success. We are pleased to answer your questions and provide guidance about the accommodation process. Many USF students utilize accommodations as a means to student success.

This guide is a resource for you. It is a quick-reference tool for USF policies related to disability accommodations, accessible communications, and accessible course materials. The guide describes the technological resources available through Students with Disabilities Services. These resources can assist the USF community in ensuring that course materials are accessible from the point of creation. The guide also provides a framework for understanding when specific accommodations such as real-time transcription or captions are most appropriate.

Accessibility is a community effort. Students with Disabilities Services is here to assist you in achieving "accessibility" at USF. We are your partners in the effort to provide accessible course materials; together, we can engender fantastic student success.

Should you have questions about the materials in this guide, want to request a presentation on a topic associated with accessibility or simply want to meet the Students with Disabilities Services team, please feel free to call or email our office at dmccarthy@usf.edu or 813-974-4309.

Regards,

Deborah McCarthy Director, Students with Disabilities Services, USF Tampa

<span id="page-3-0"></span>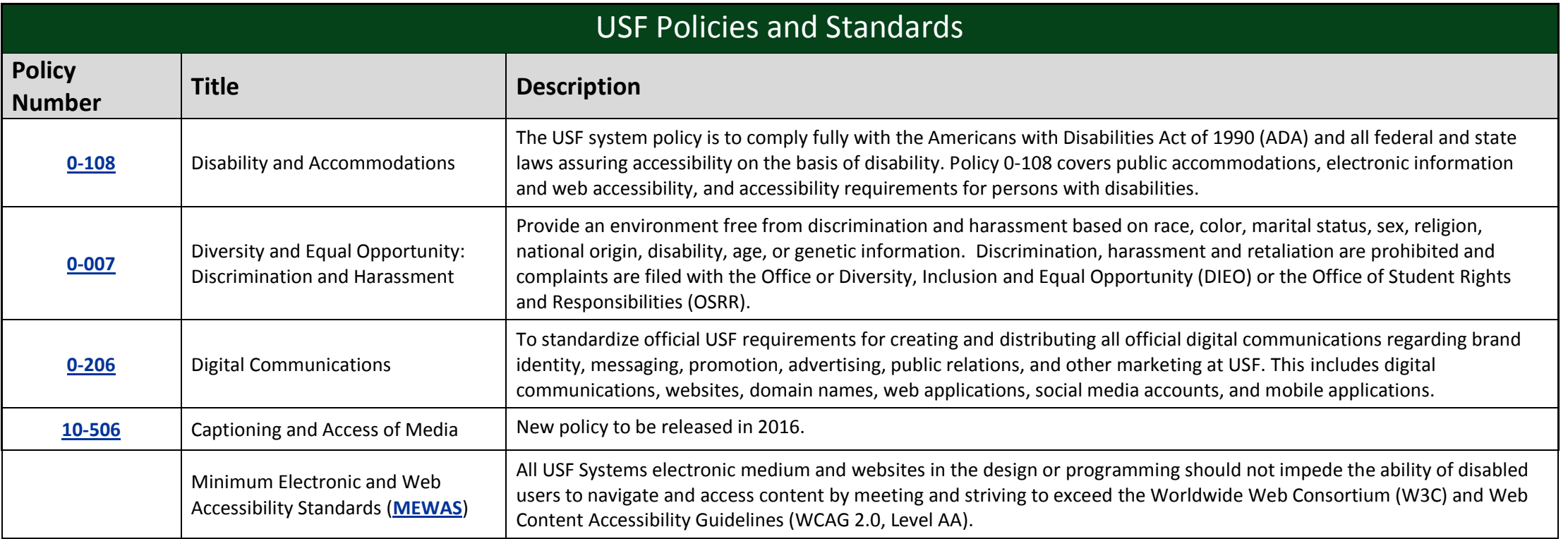

<span id="page-4-0"></span>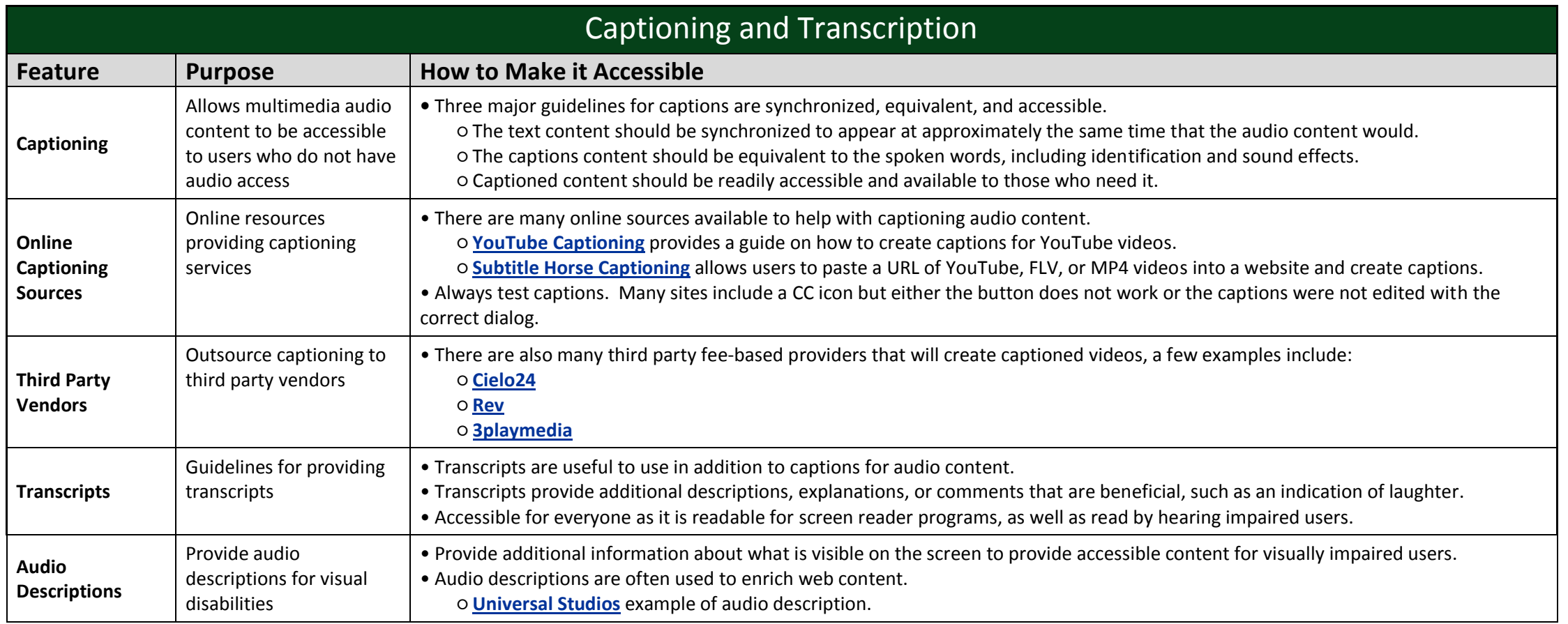

<span id="page-5-0"></span>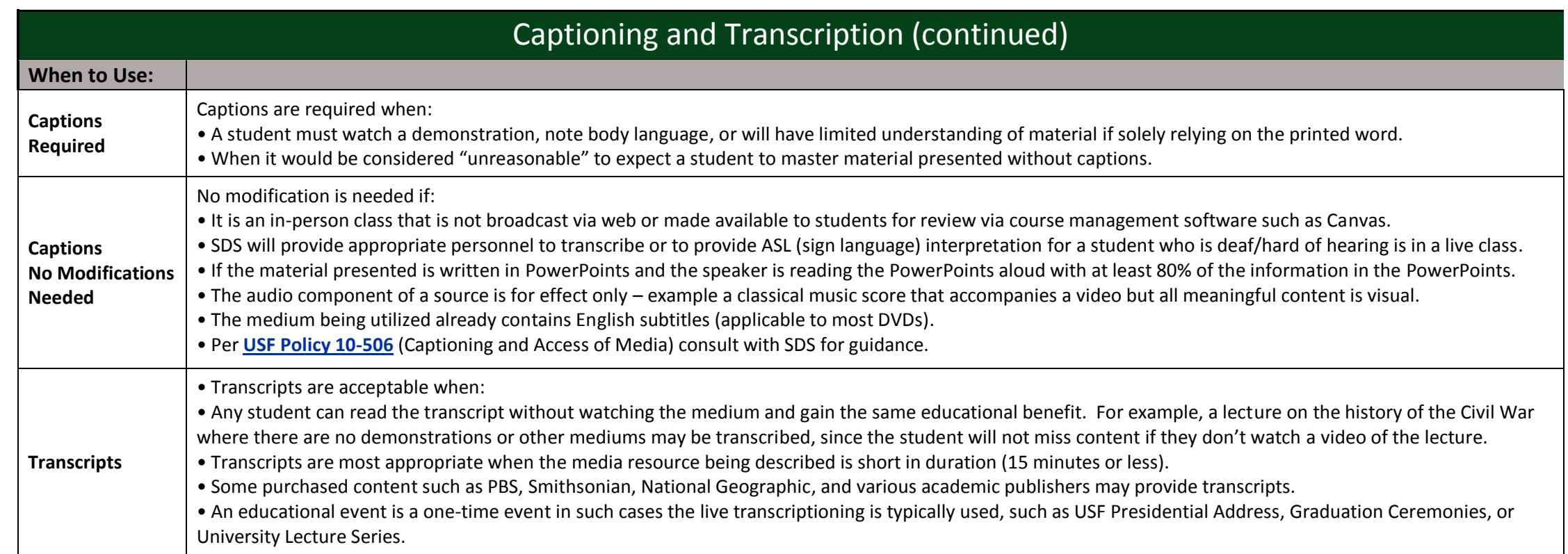

<span id="page-6-0"></span>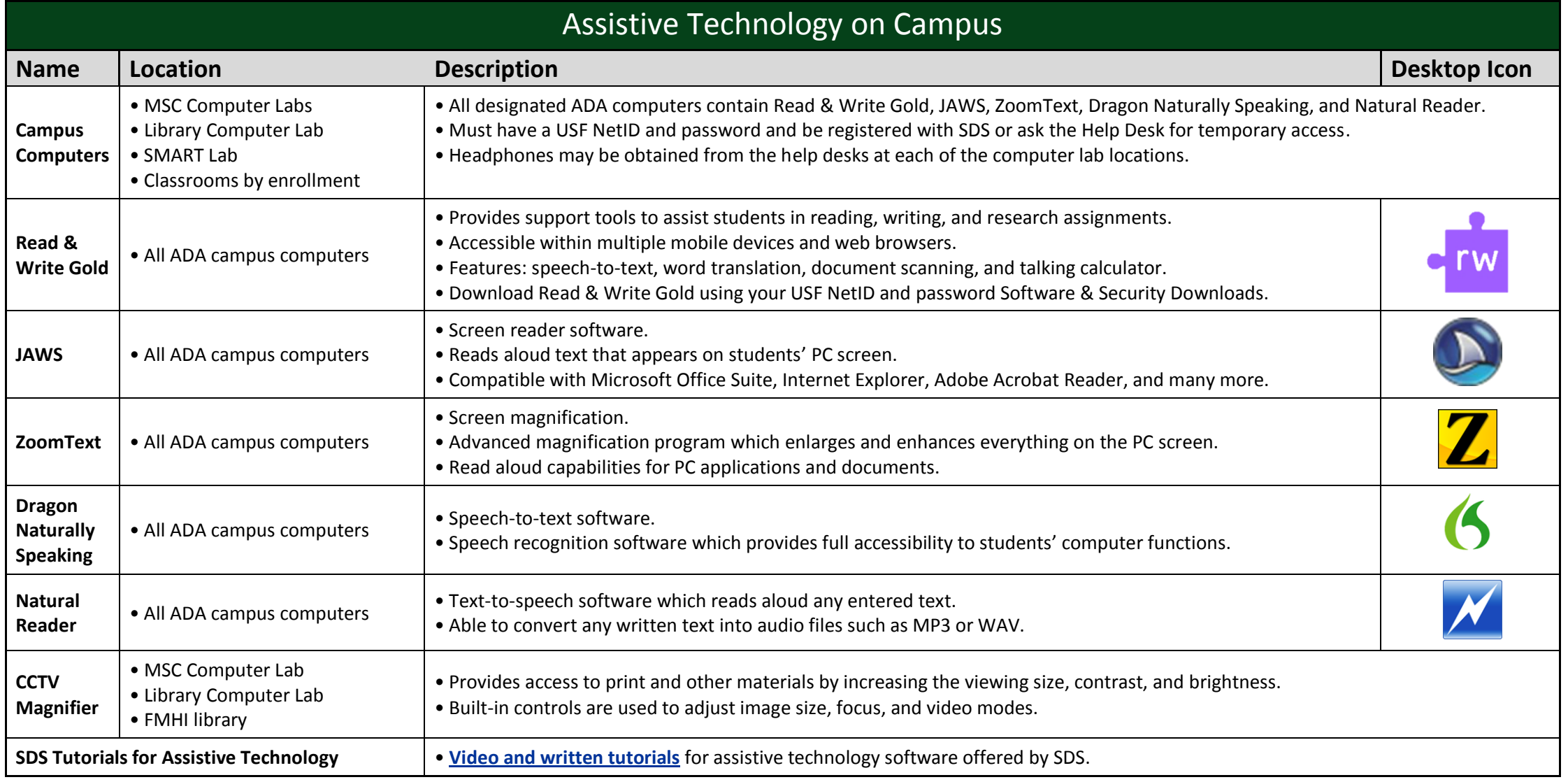

<span id="page-7-0"></span>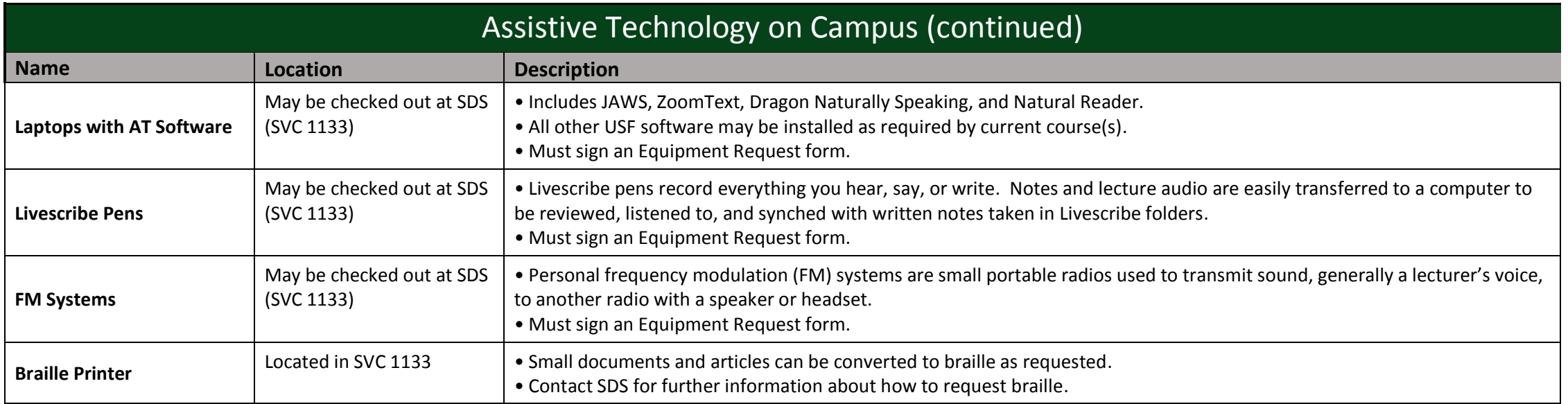

<span id="page-8-0"></span>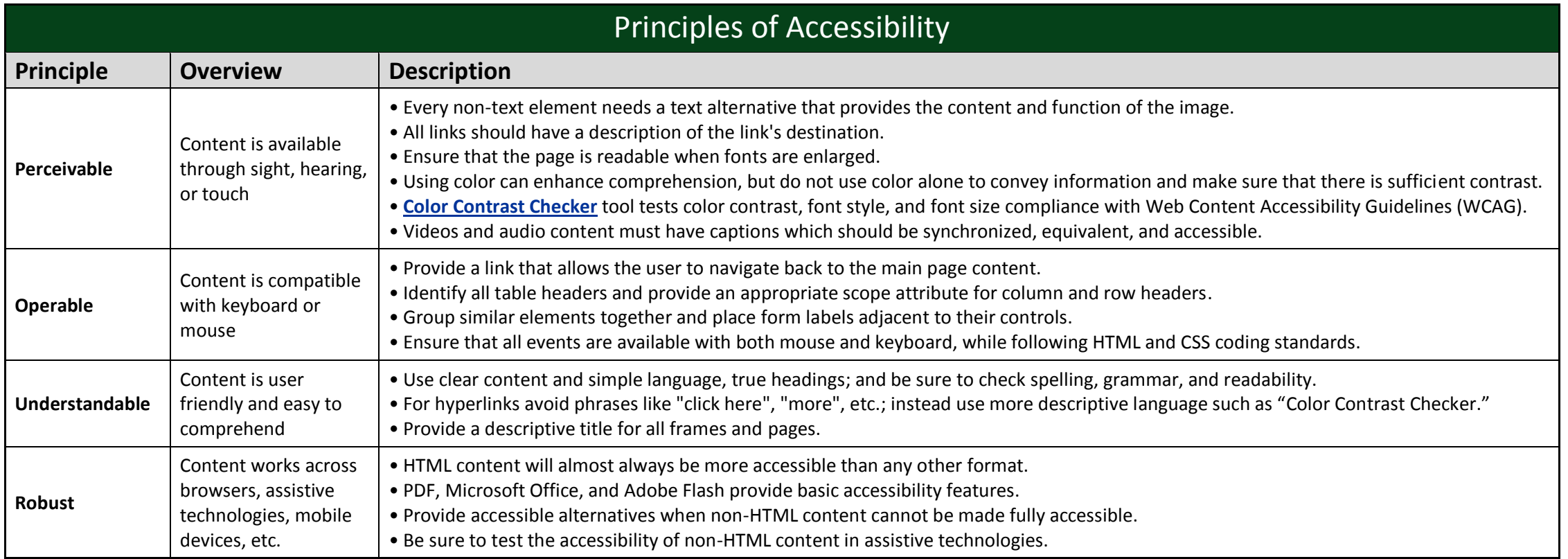

<span id="page-9-0"></span>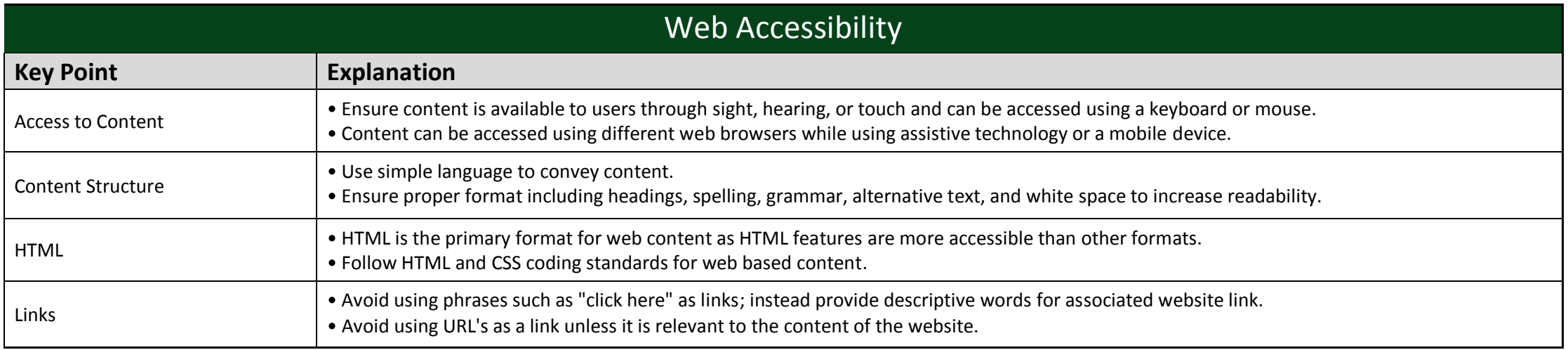

<span id="page-10-0"></span>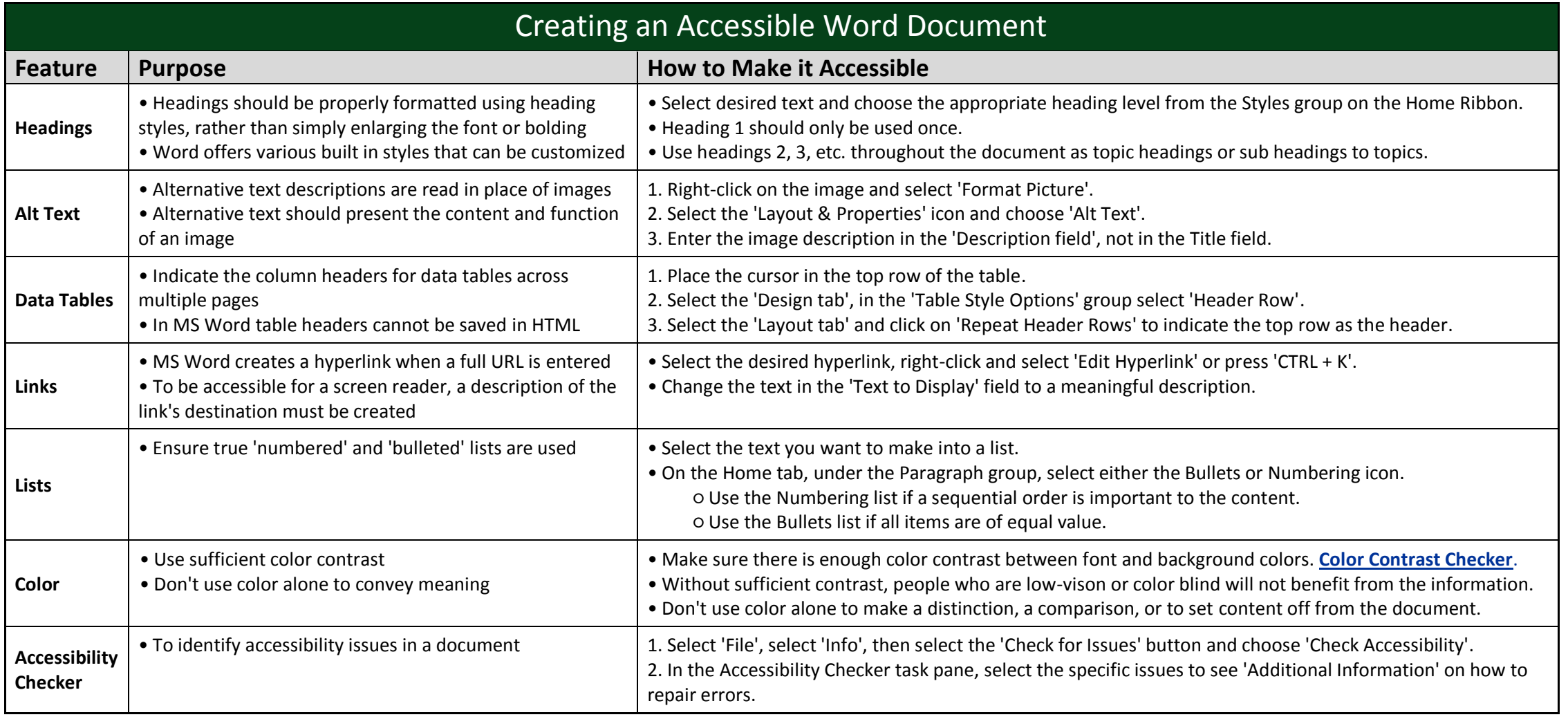

<span id="page-11-0"></span>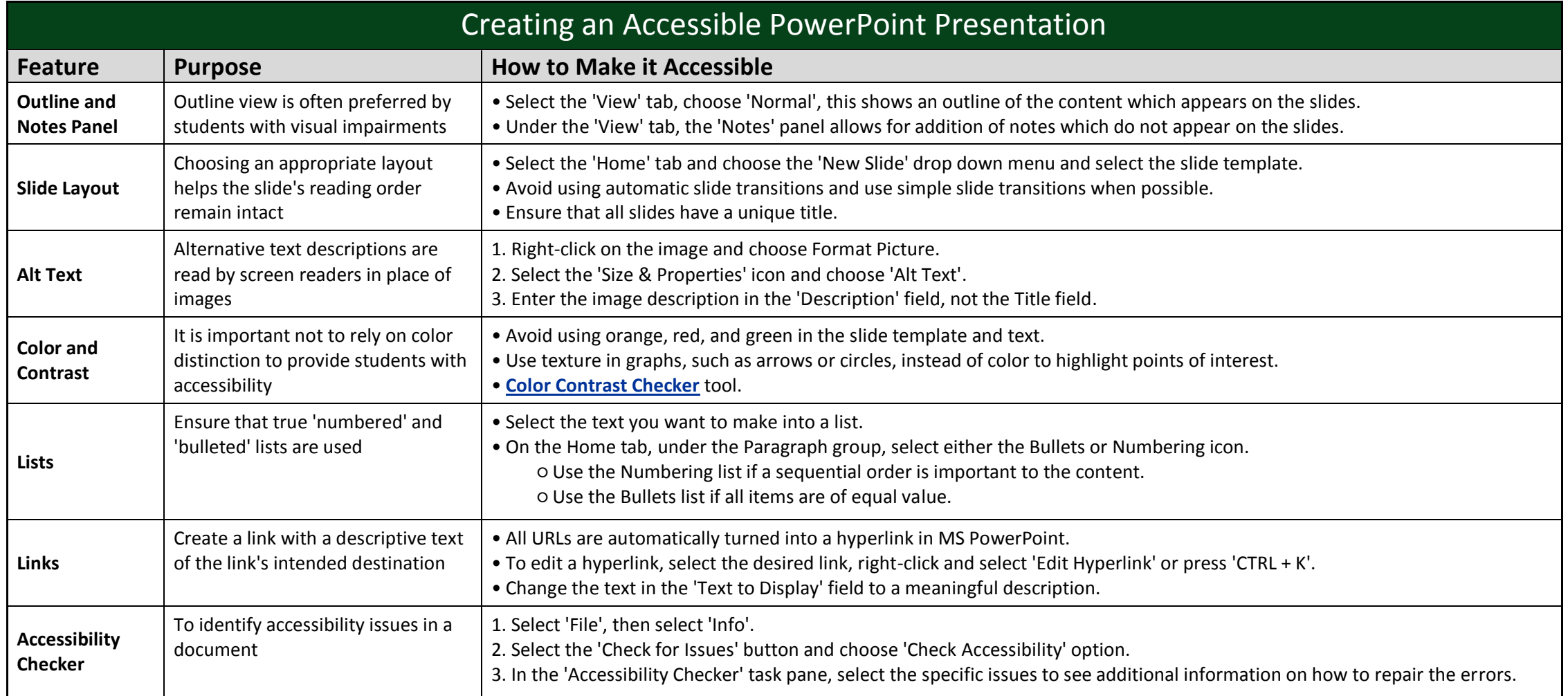

<span id="page-12-0"></span>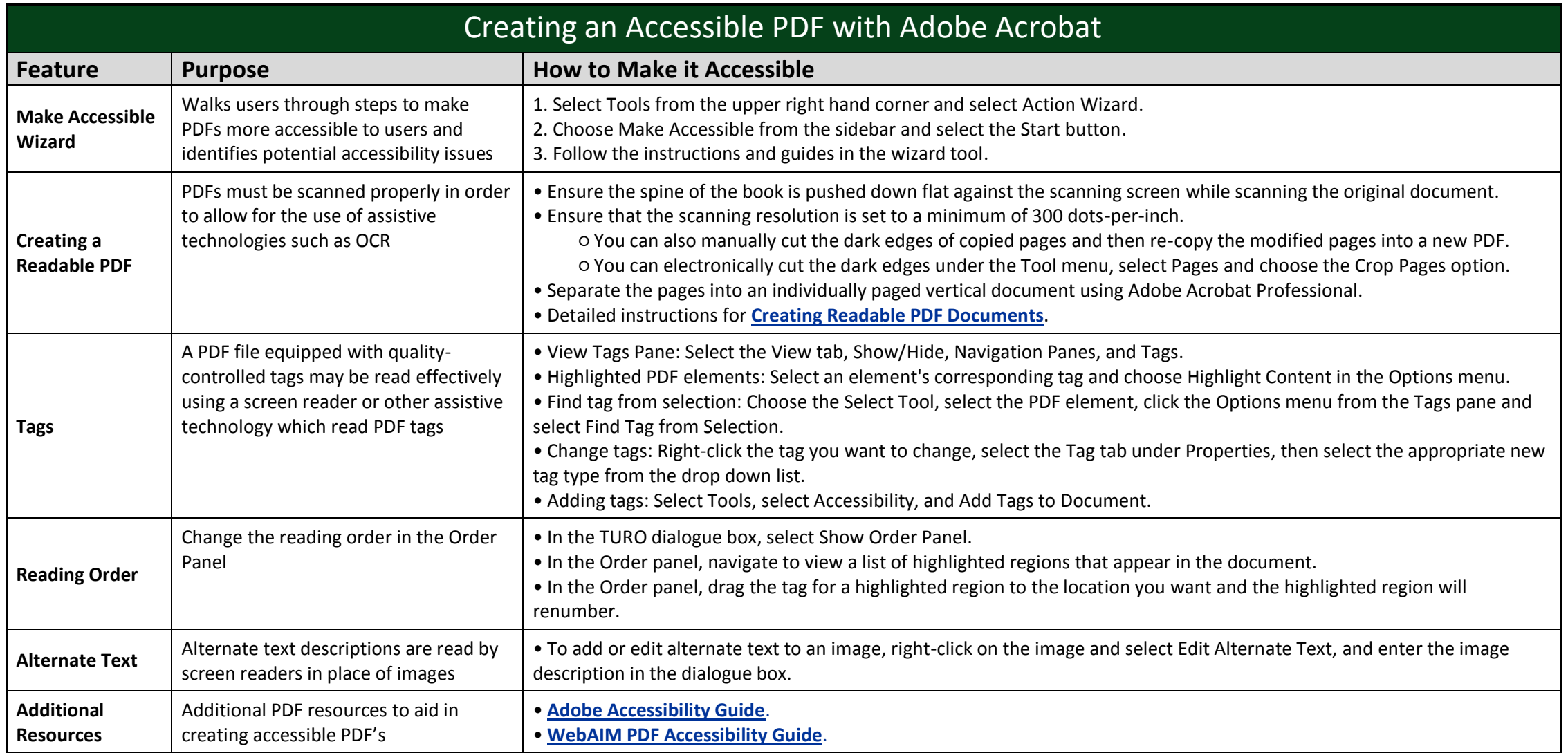

<span id="page-13-0"></span>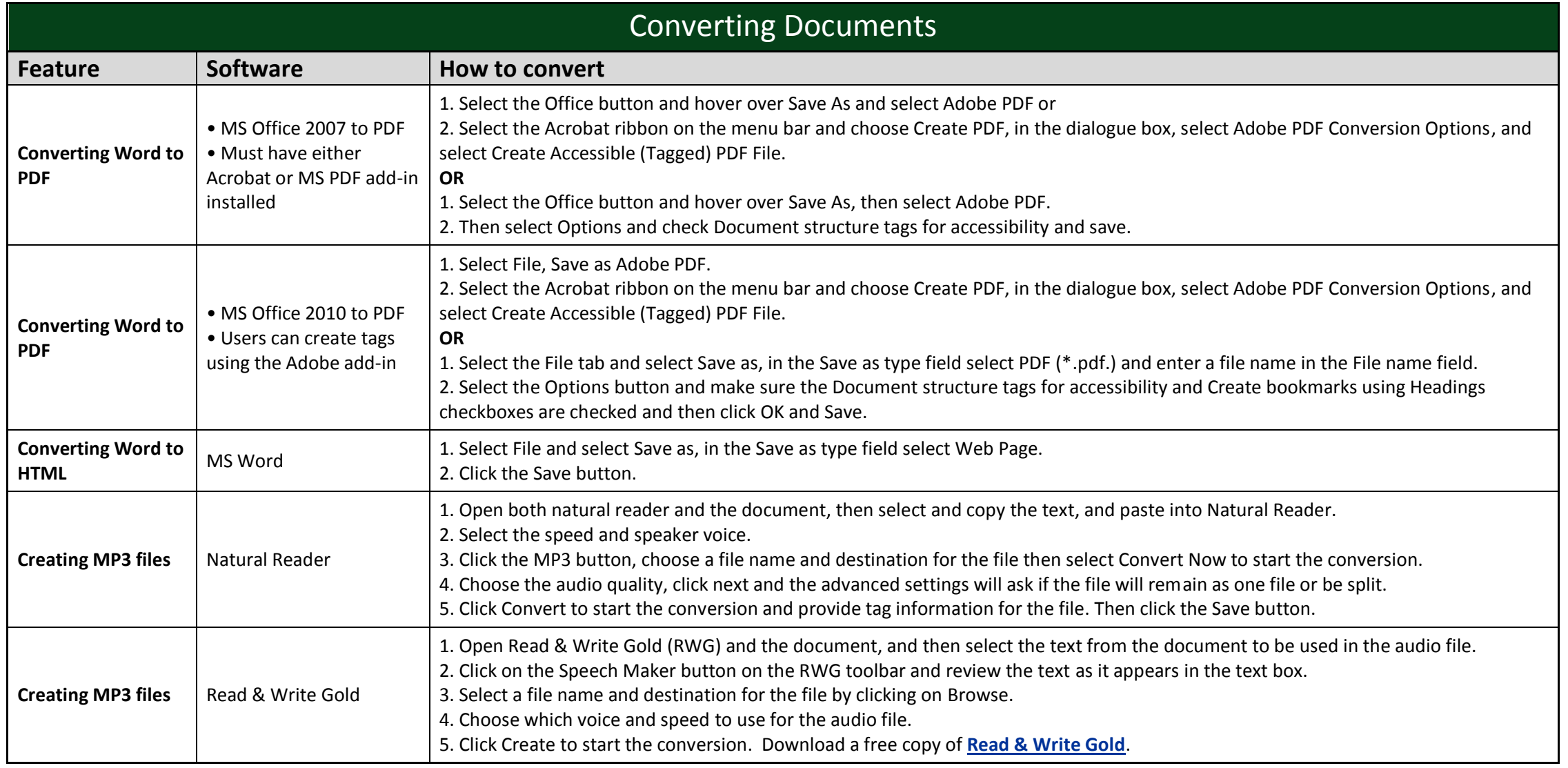

<span id="page-14-0"></span>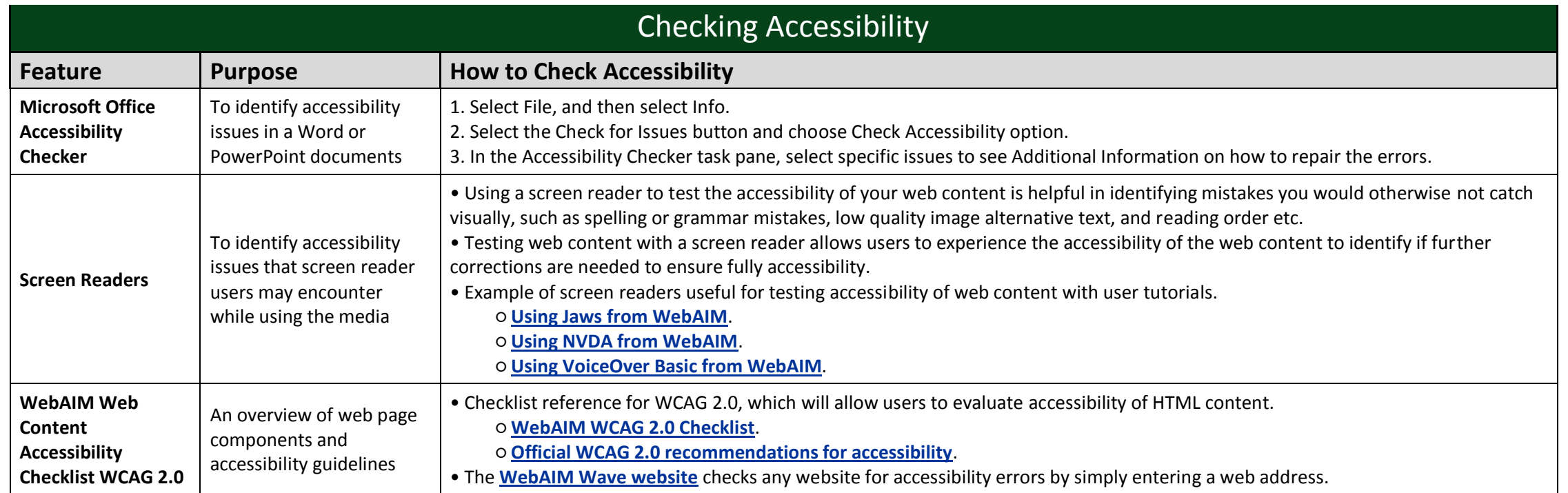

<span id="page-15-0"></span>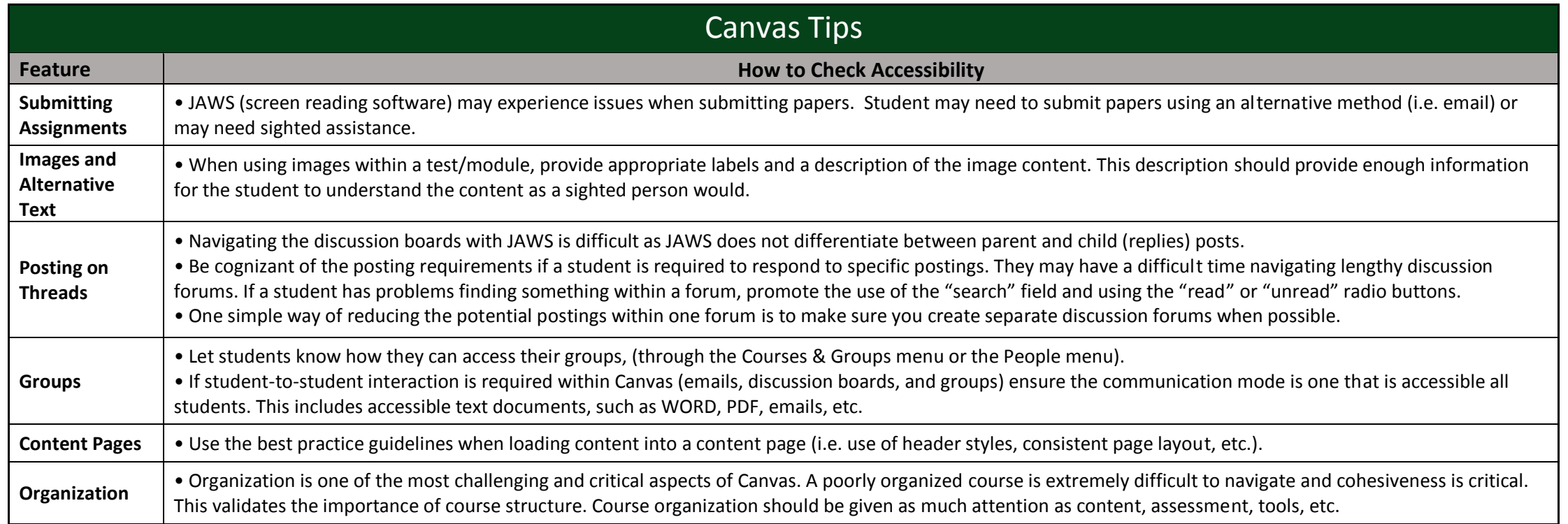

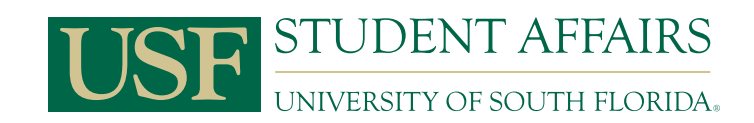

[www.usf.edu/sds](www.sds.usf.edu) (813)974-4309